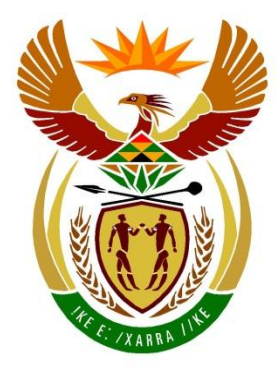

# basic education

Department: **Basic Education REPUBLIC OF SOUTH AFRICA** 

### **SENIORSERTIFIKAAT EKSAMEN/ NASIONALE SENIORSERTIFIKAAT-EKSAMEN**

**REKENAARTOEPASSINGSTEGNOLOGIE V2**

**2023**

**NASIENRIGLYNE**

**PUNTE: 150**

**Hierdie nasienriglyne bestaan uit 20 bladsye.**

*Kopiereg voorbehou Blaai om asseblief*

#### **VOORSTELLE EN AANBEVELINGS VIR NASIENERS**

- Verwys dikwels terug na die vrae en die nasienriglyne gedurende die nasiensessie.
- Dit is raadsaam om die vrae gereeld te lees (en te herlees) tesame met die kandidaat se antwoord om na te gaan dat dit ooreenstem, sodat u nie deur die kandidaat se stellings/antwoorde mislei word nie.
- Wees versigtig om nie op sleutelwoorde of algemene stellings te fokus nie, maar lees eerder die hele antwoord. As jy twyfel, lees die hele antwoord, dan die vraag in die vraestel en die antwoord in die nasienriglyne.
	- o Vra jouself of jou senior nasiener of die antwoord in die nasienriglyne kan 'pas' voordat die korrekte punte aan die kandidaat toegeken word.
	- o Aanvaar korrekte antwoorde wat anders uitgedruk word, bv. die nasienriglyne noem 'stadig' en die leerder antwoord 'nie vinnig nie'.
- Wees versigtig vir oorvleuelende antwoorde op 'n spesifieke vraag. In die algemeen word EEN punt per feit toegeken.
- Moenie antwoorde vir die kandidaat kies nie. Waar 'n vraag vereis dat die kandidaat moet LYS of NOEM, merk die eerste getal antwoorde/feite wat vereis word, bv. die eerste TWEE feite as 'n kandidaat 'n lys van VYF gee wanneer slegs TWEE feite vereis word en ignoreer die res, selfs as dit in 'n paragraafvorm aangebied word.
- Vrae wat langer antwoorde vereis moet as 'n enkele eenheid gesien word. Punte kan toegeken word ongeag van waar dit in die paragraaf voorkom.

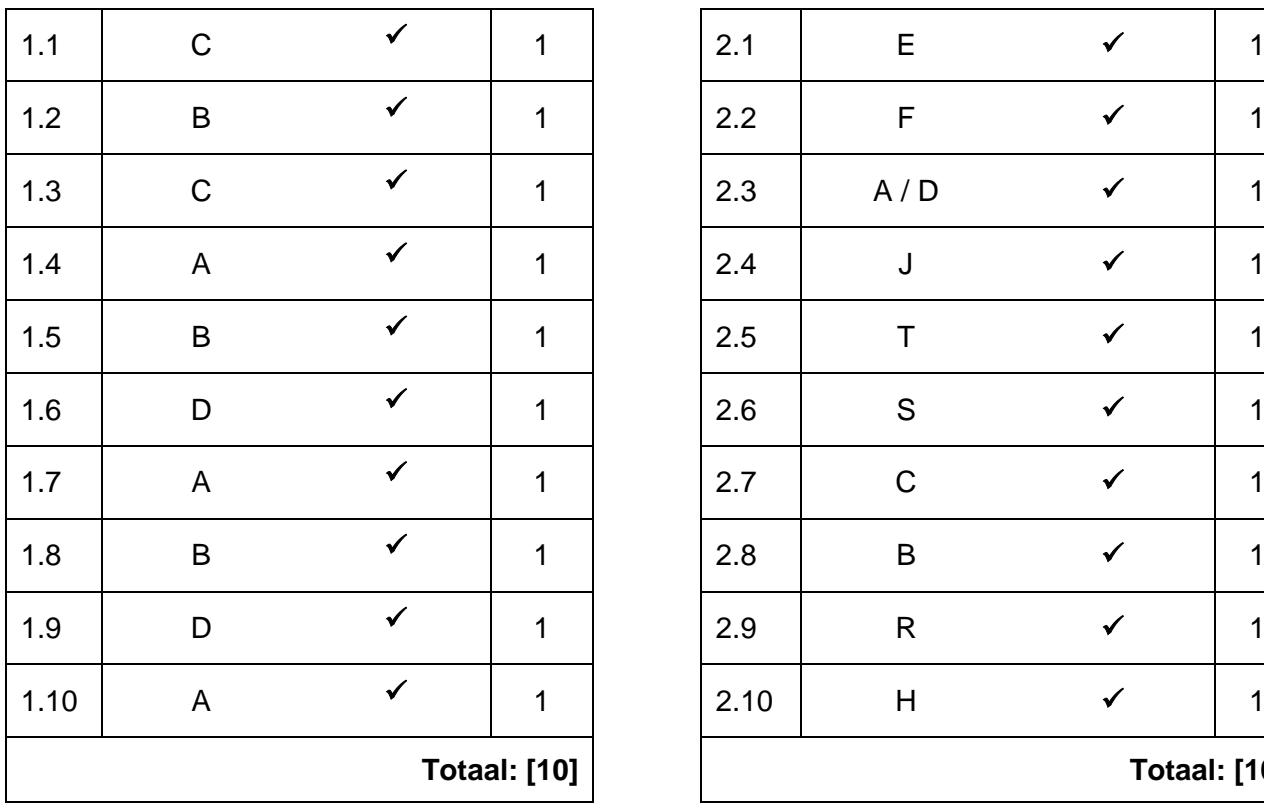

#### **AFDELING A**

#### **VRAAG 1: MEERVOUDIGE KEUSE VRAAG 2: PASITEMS**

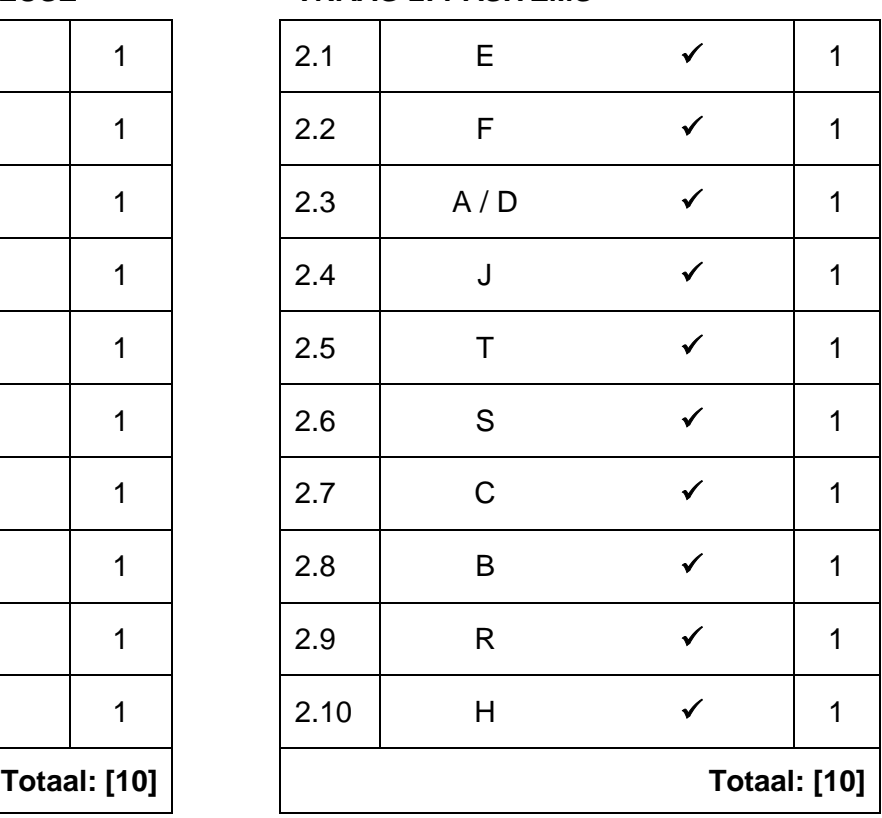

#### **VRAAG 3: WAAR/ONWAAR ITEMS**

*(Nota aan nasiener: In Vraag 3.1, 3.3, en 3.4:*

- *Moet kandidate die regte term gee, bv. Moederbord, om die punt te verdien*
- *Ken die punt toe indien die korrekte antwoord gegee is sonder die woord ONWAAR*
- *MOENIE die punt toeken indien slegs die woord ONWAAR gegee is sonder die korrekte antwoord NIE)*

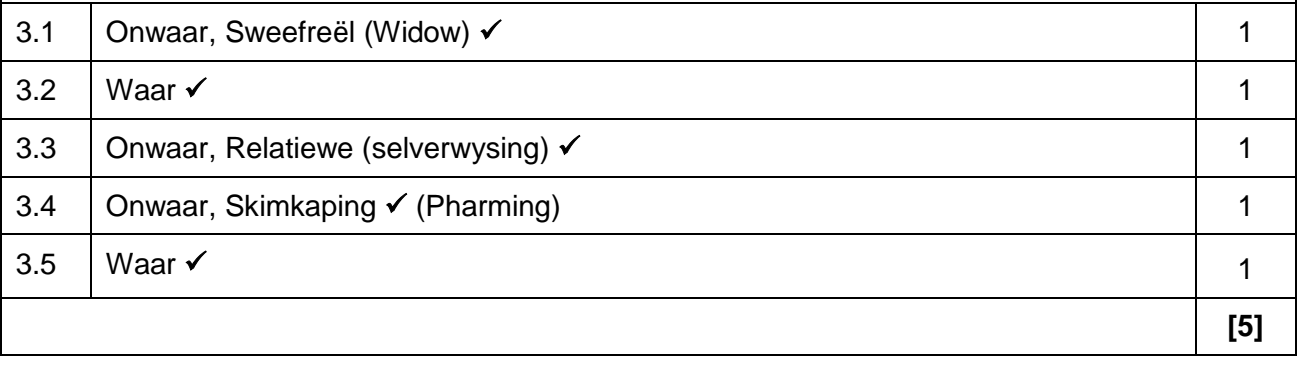

#### **TOTAAL AFDELING A: 25**

#### **AFDELING B**

#### **VRAAG 4: STELSELTEGNOLOGIEË**

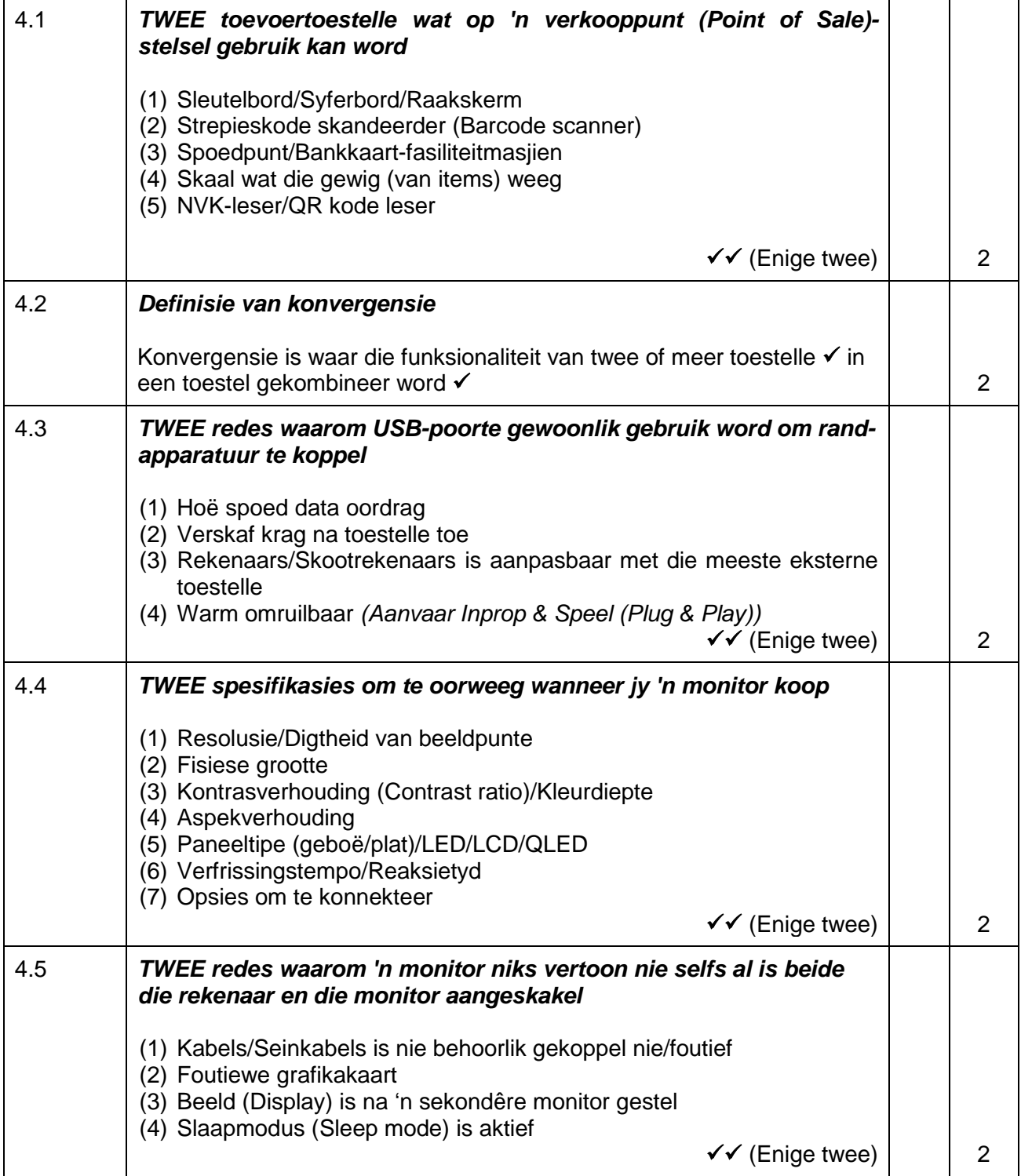

(6) Druk via NFK

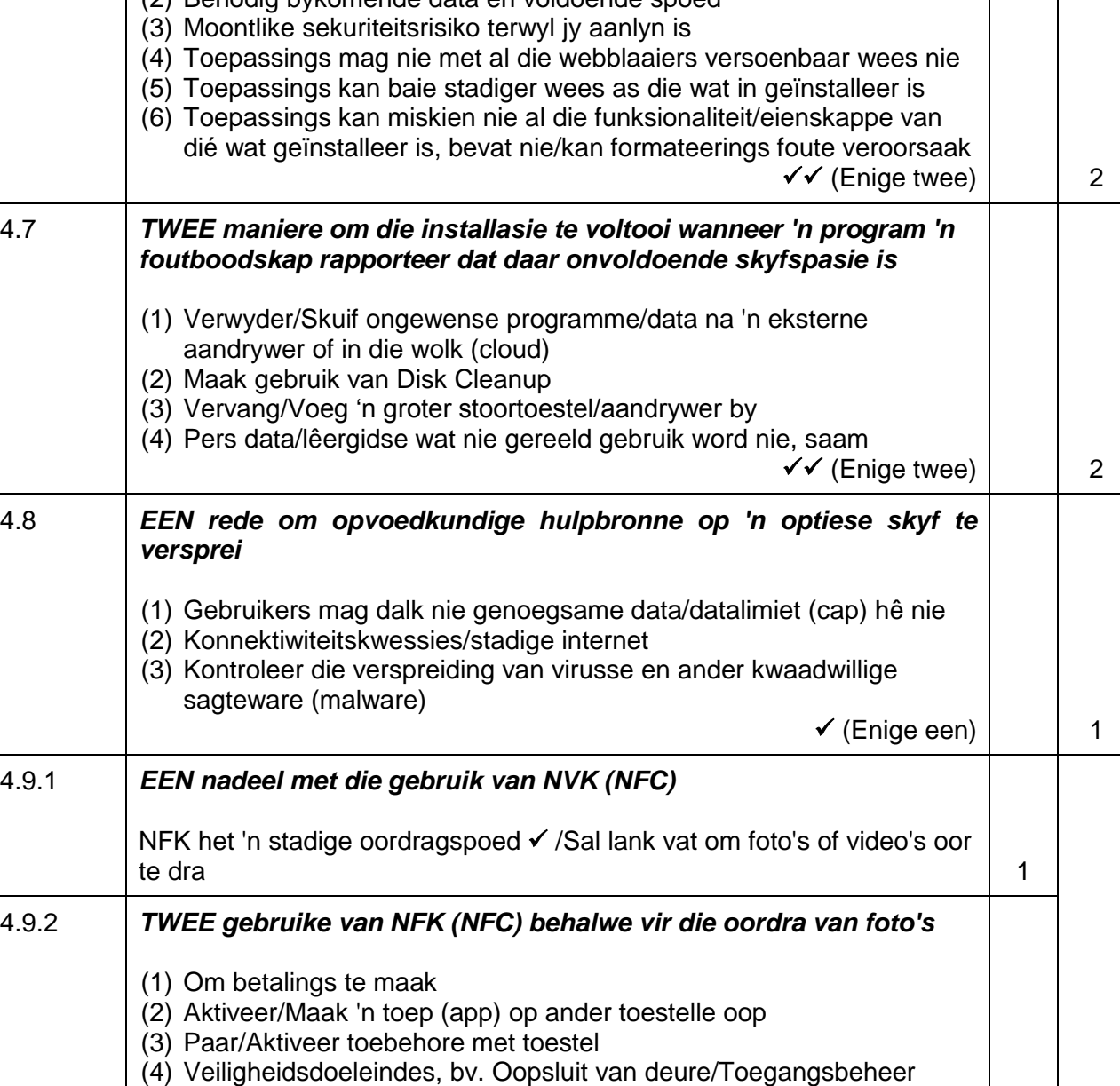

#### (1) Benodig betroubare internetkonneksie (2) Benodig bykomende data en voldoende spoed

4.6 *TWEE beperkings van die gebruik van webgebaseerde toepassings*

4.9.1 *EEN nadeel met die gebruik van NVK (NFC)*

(5) Oordrag van enige ander tipe media, bv. video/dokumente

3

 $\checkmark$  (Enige twee) | 2

### *SS/NSS – Nasienriglyne*

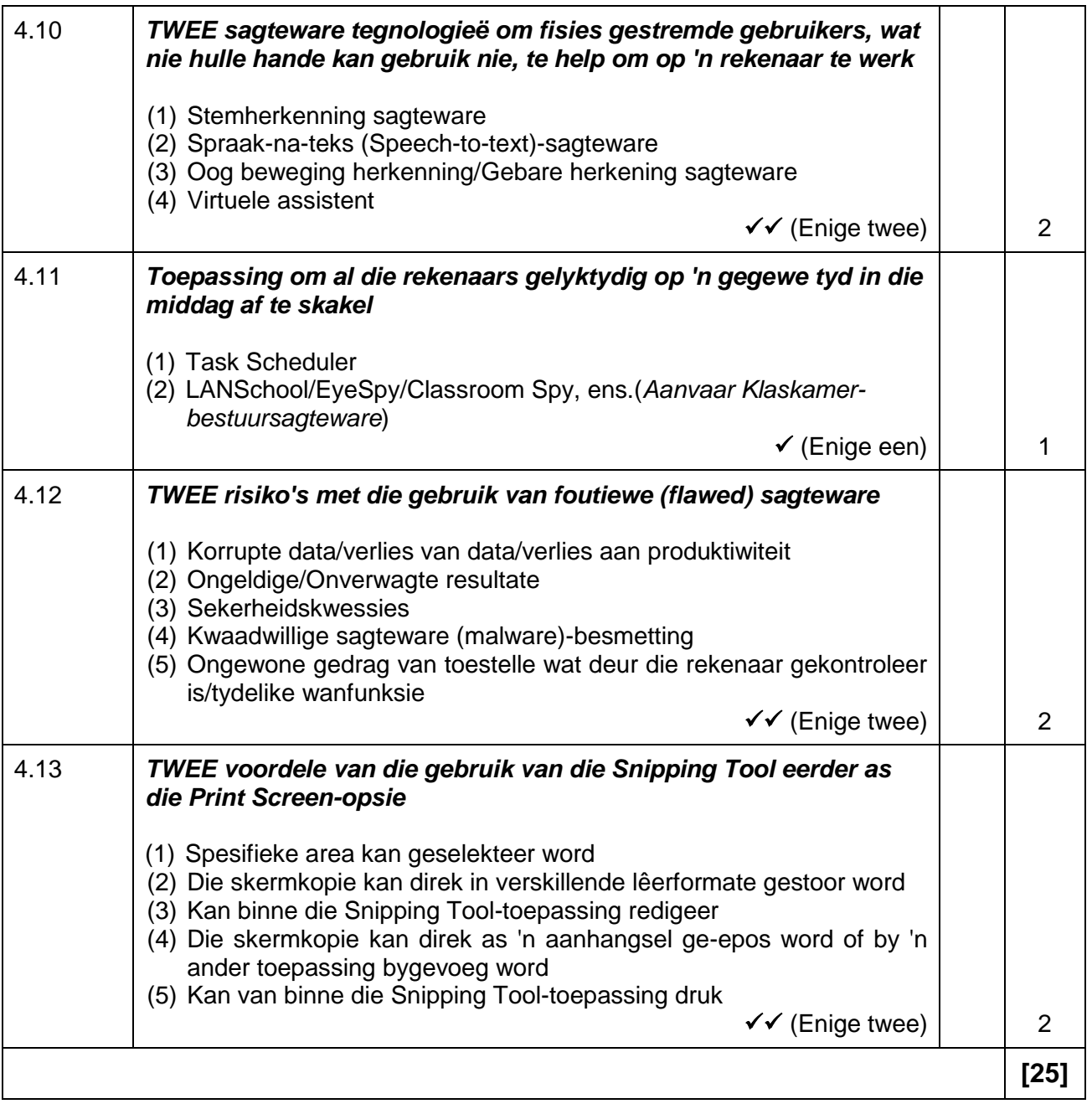

#### **VRAAG 5: INTERNET-EN NETWERKTEGNOLOGIEË**

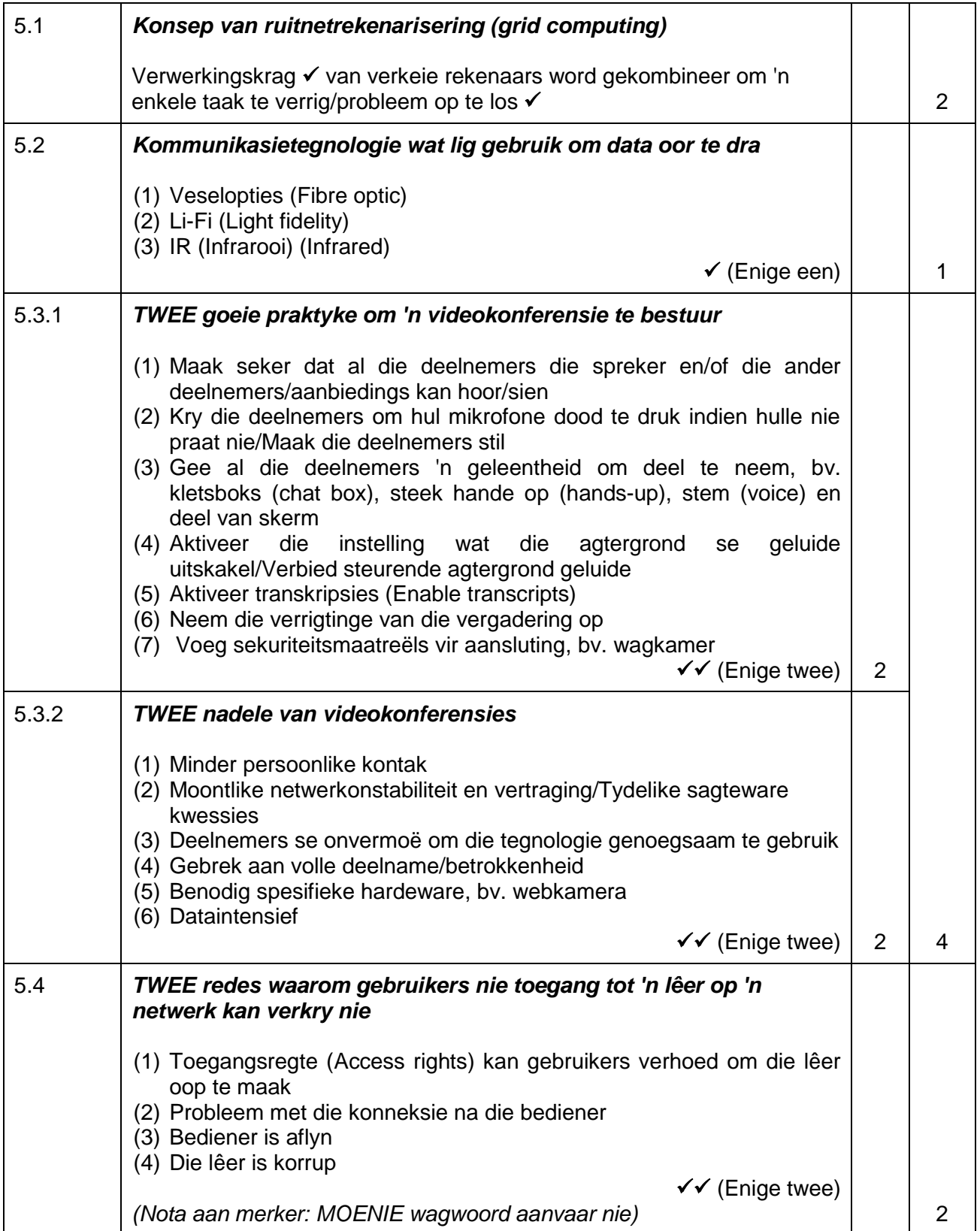

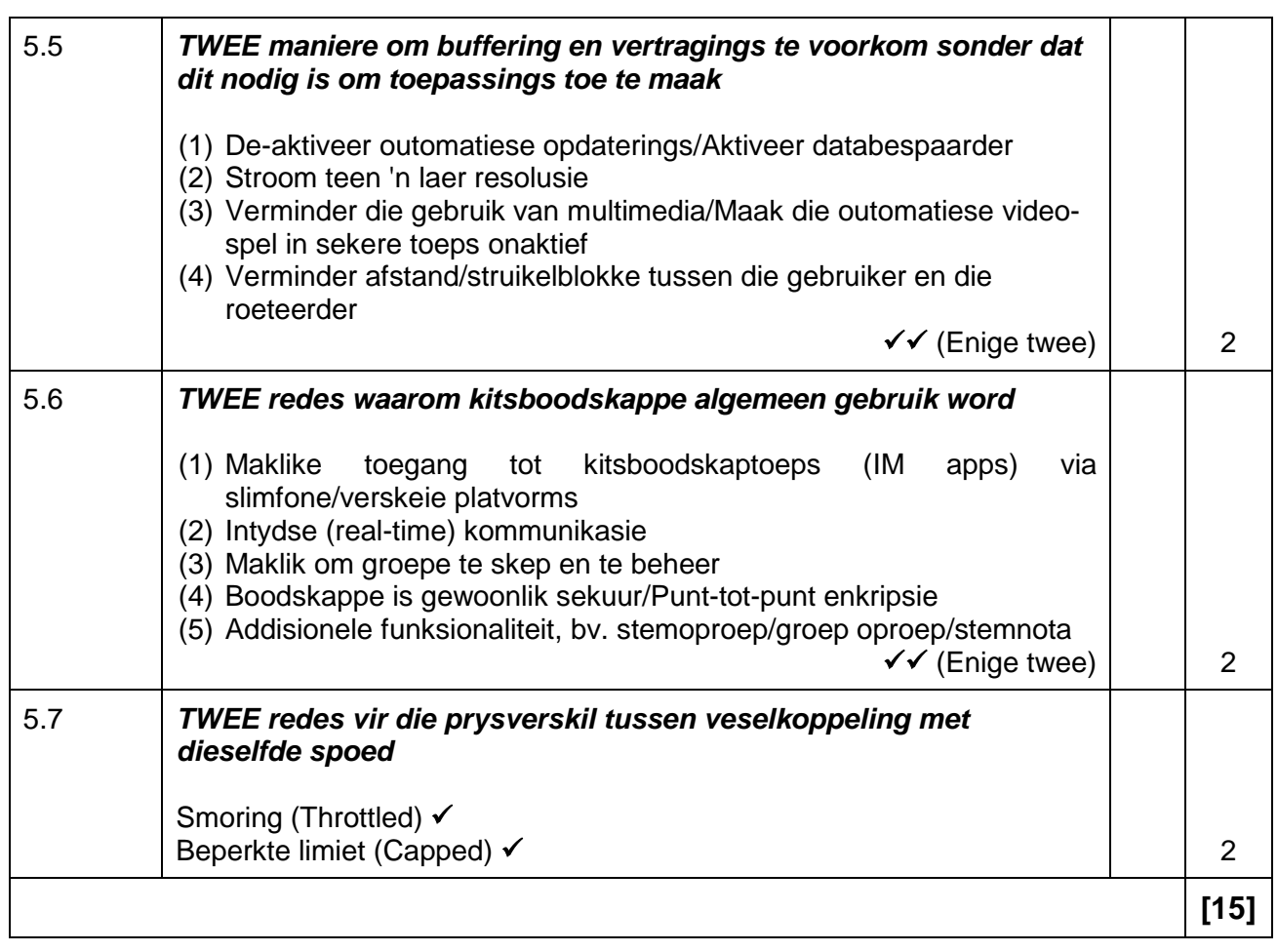

#### **VRAAG 6: INLIGTINGSBESTUUR**

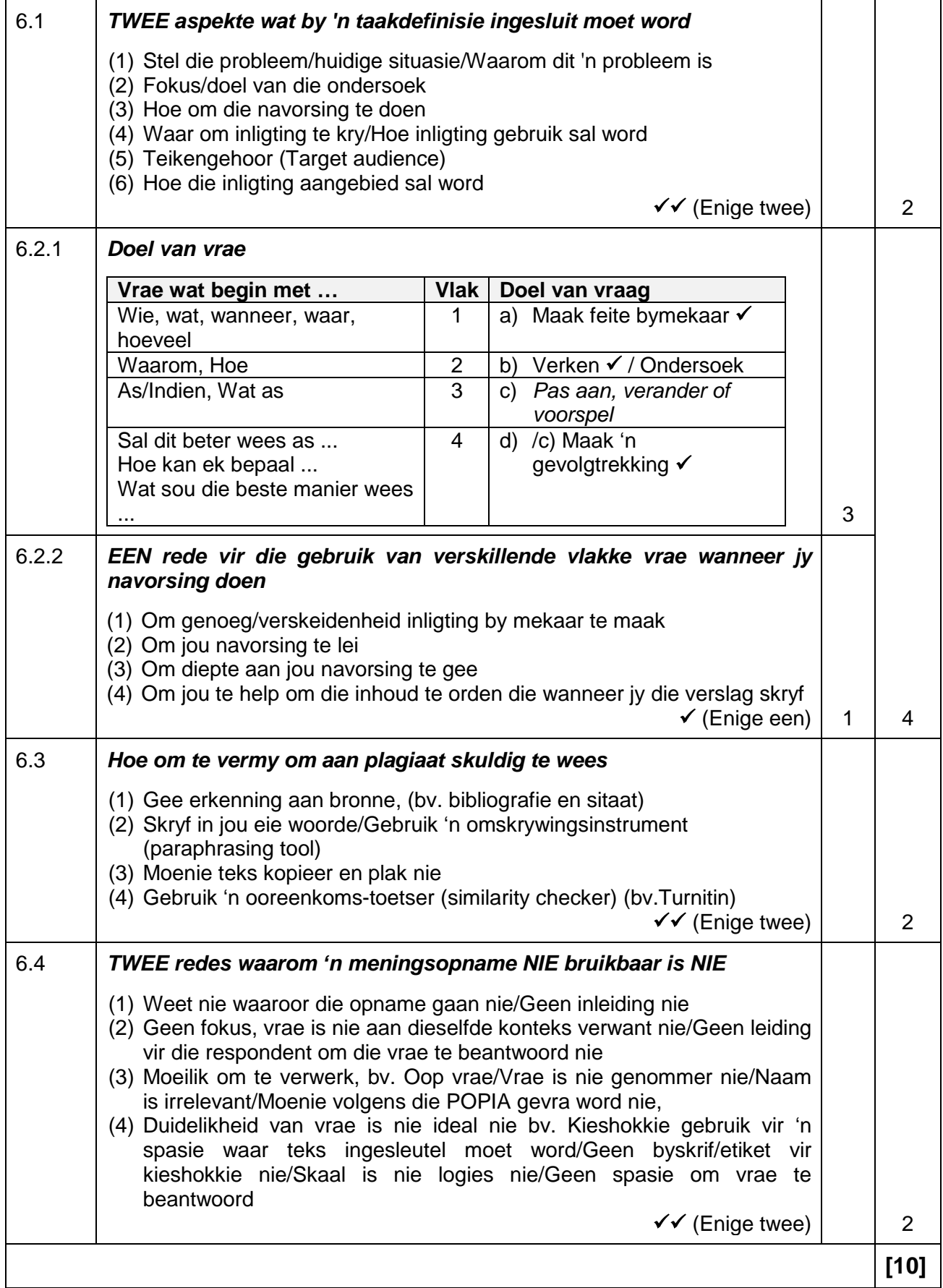

#### **VRAAG 7: SOSIALE IMPLIKASIES**

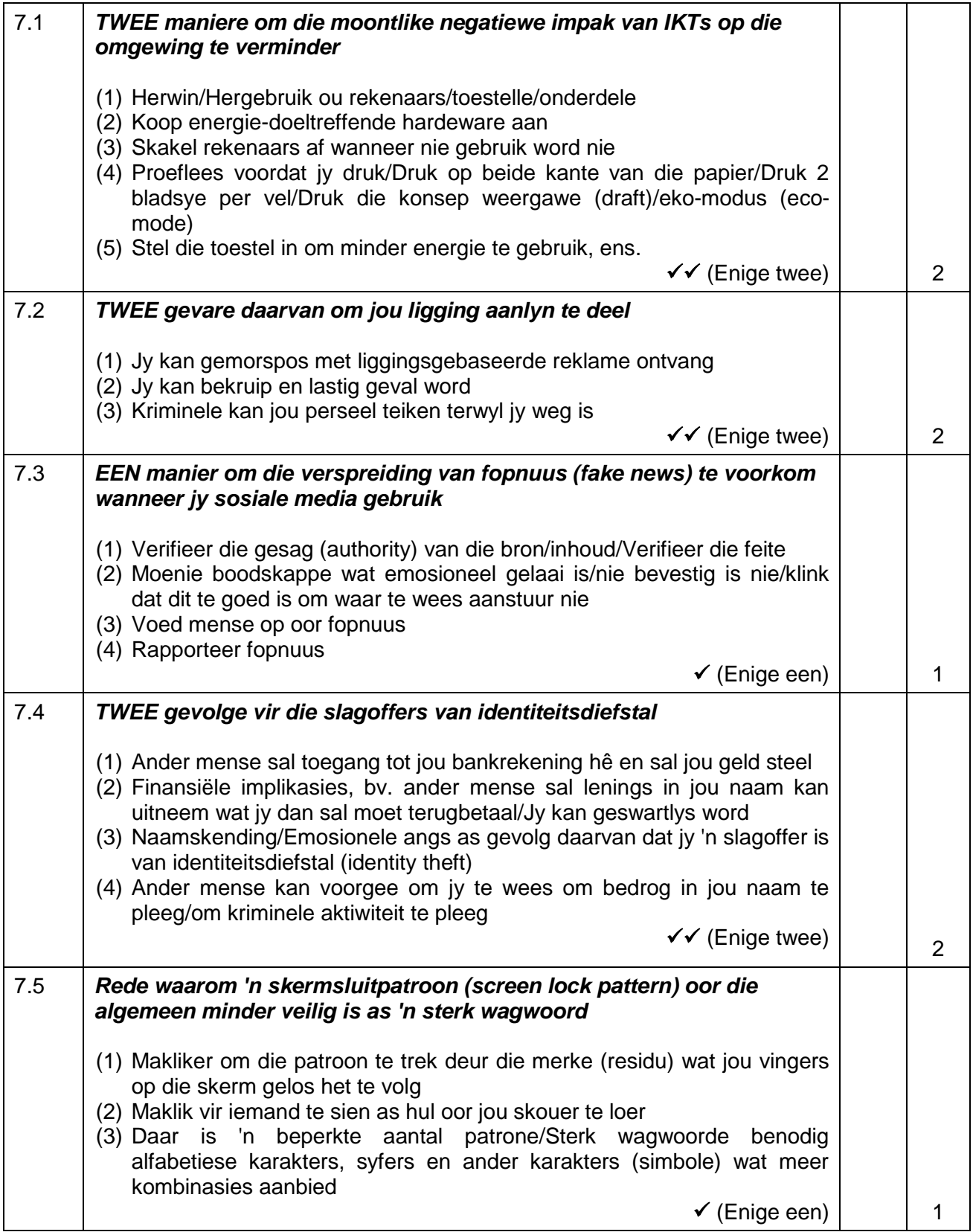

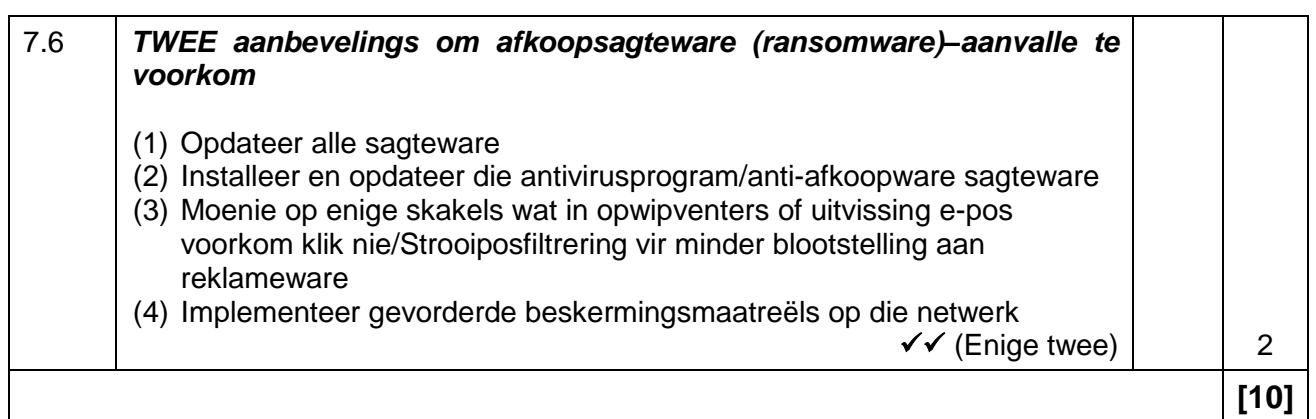

#### **VRAAG 8: OPLOSSINGSONTWIKKELING**

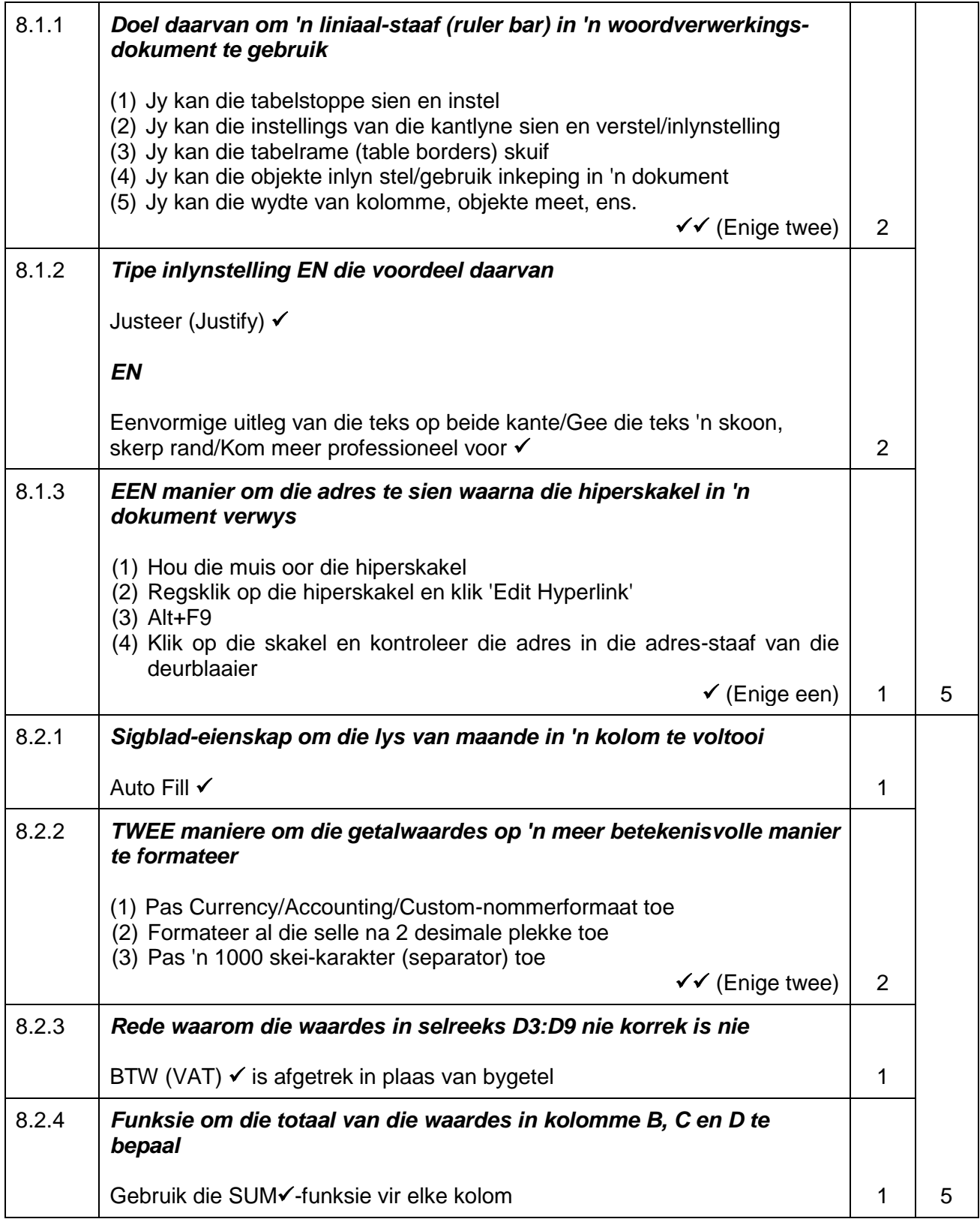

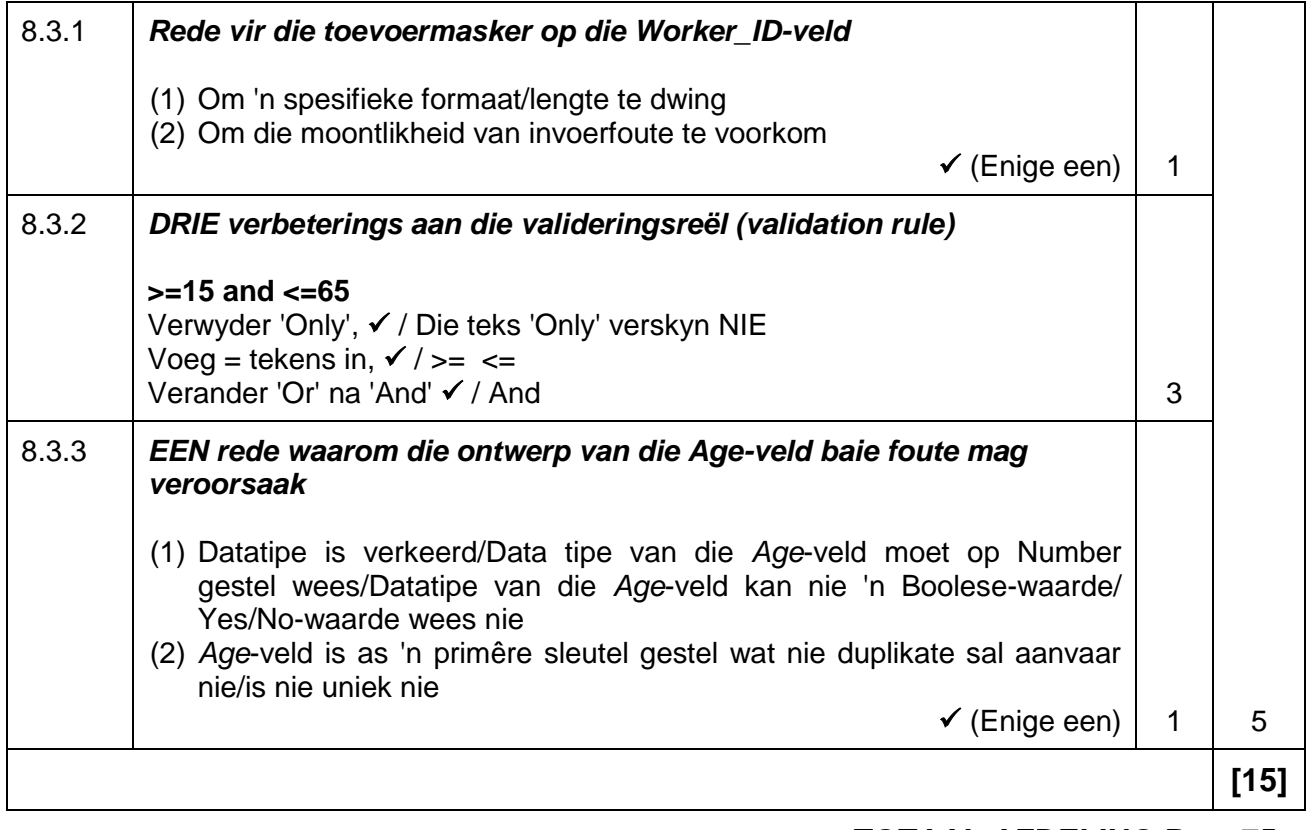

#### **TOTAAL AFDELING B: 75**

#### **AFDELING C**

#### **VRAAG 9: GEÏNTEGREERDE SCENARIO**

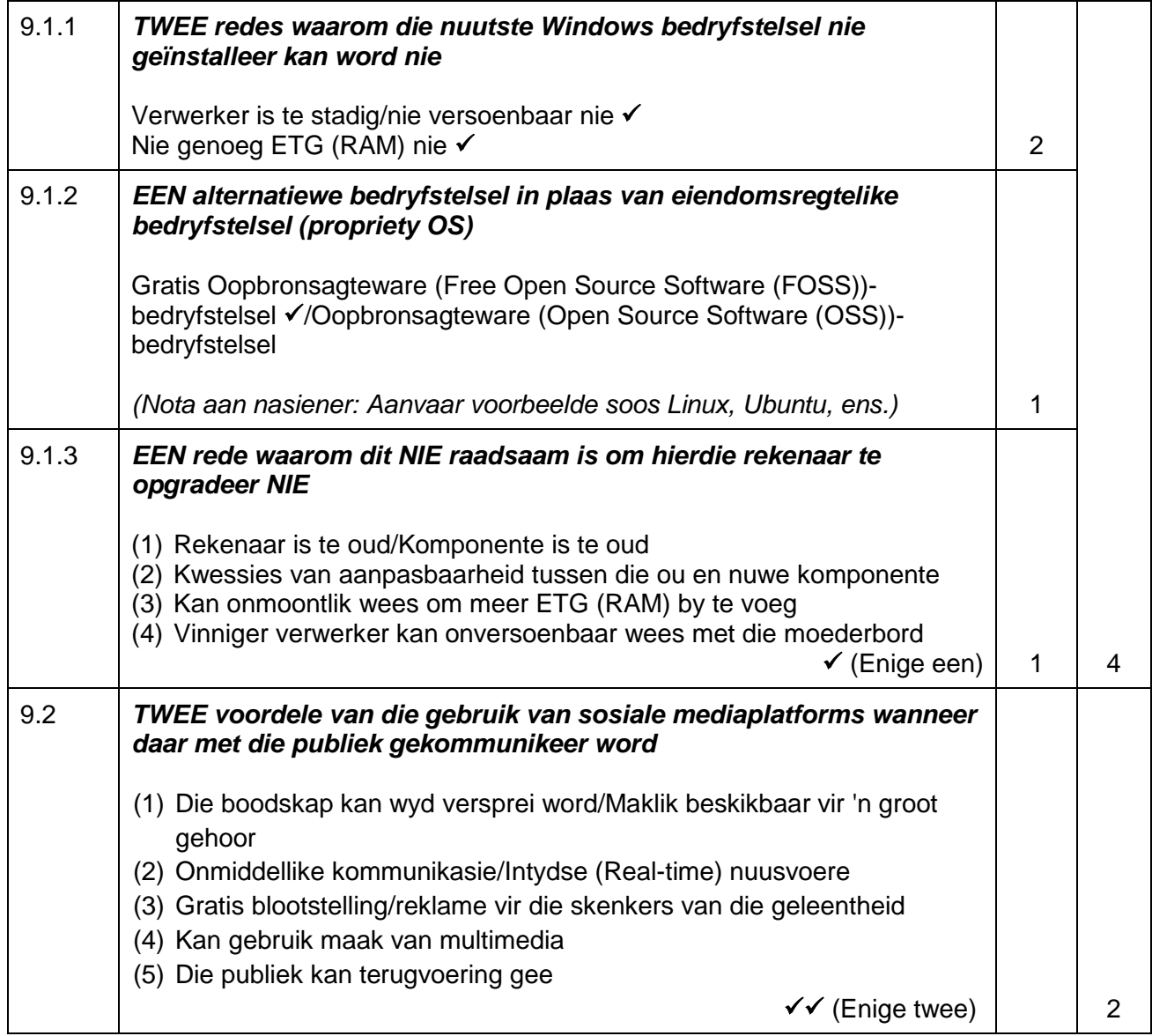

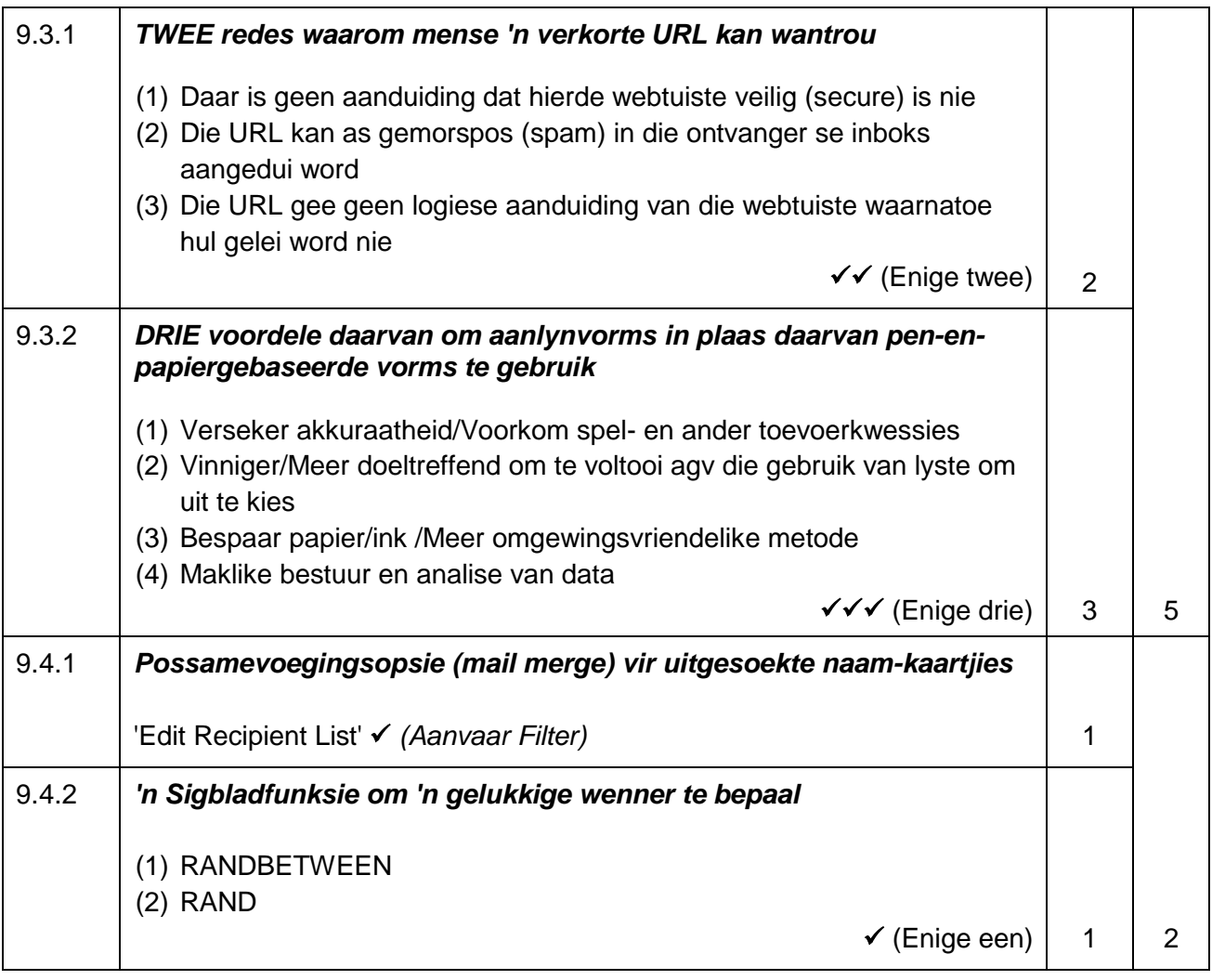

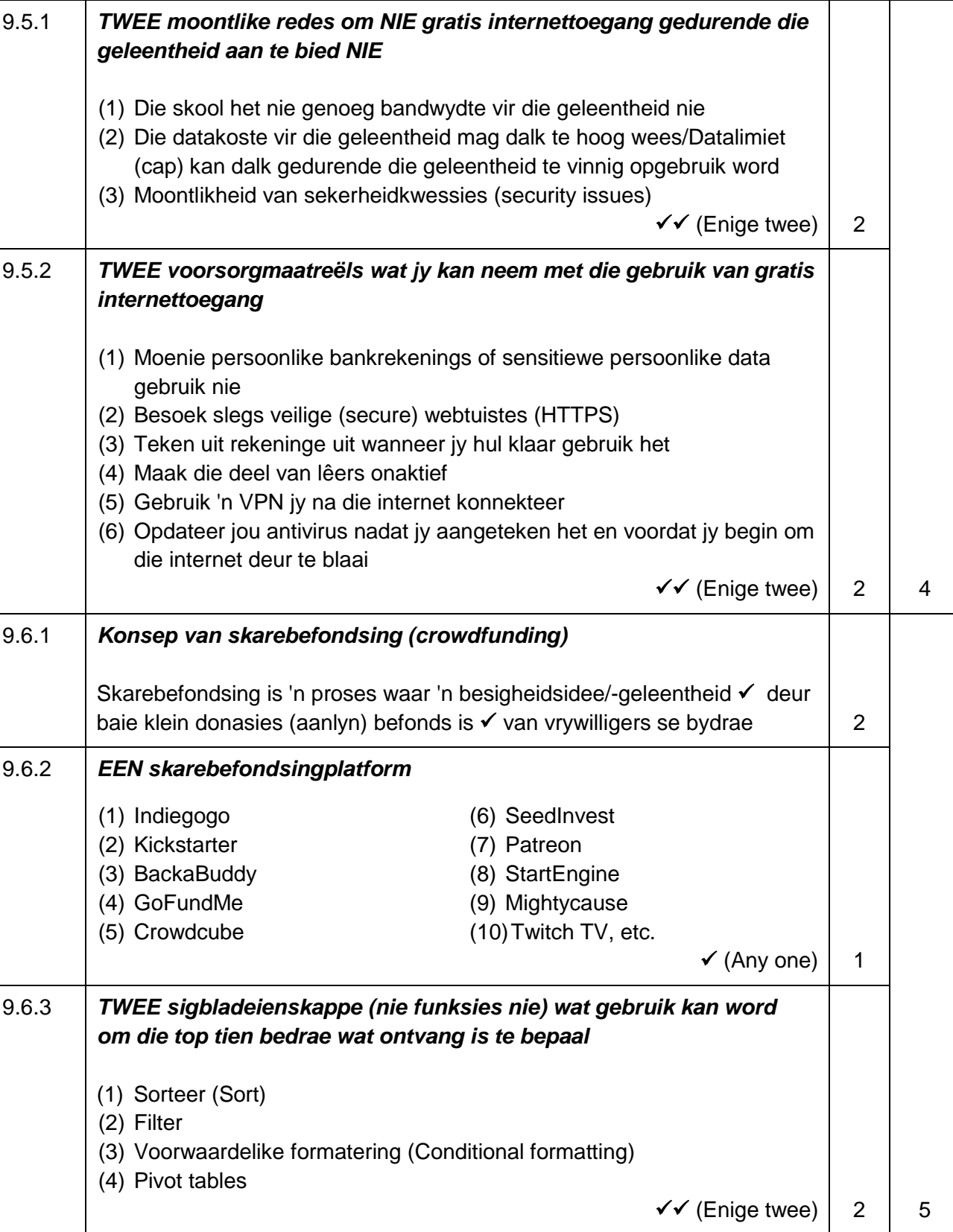

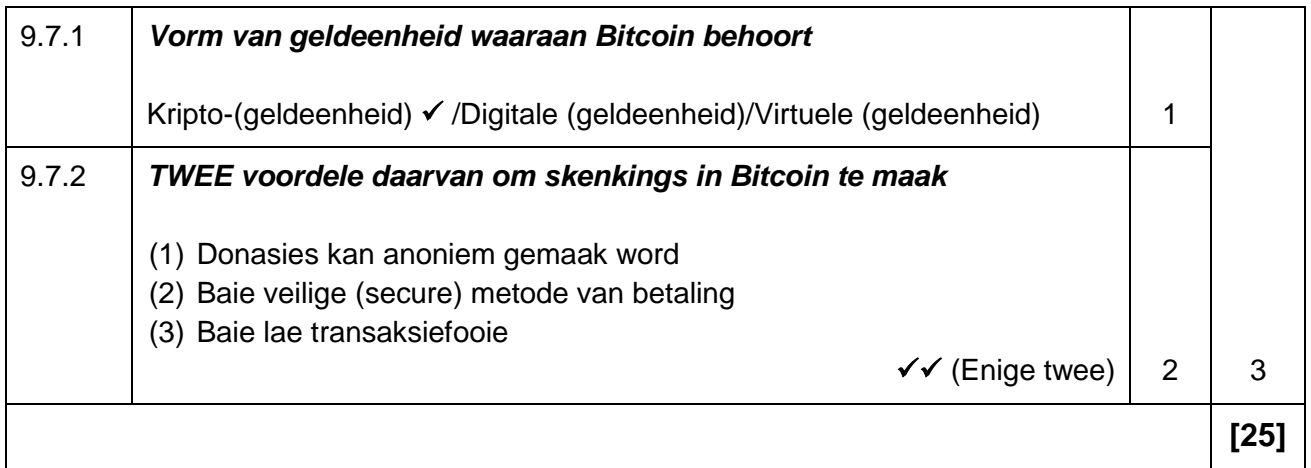

#### **VRAAG 10: GEÏNTEGREERDE SCENARIO**

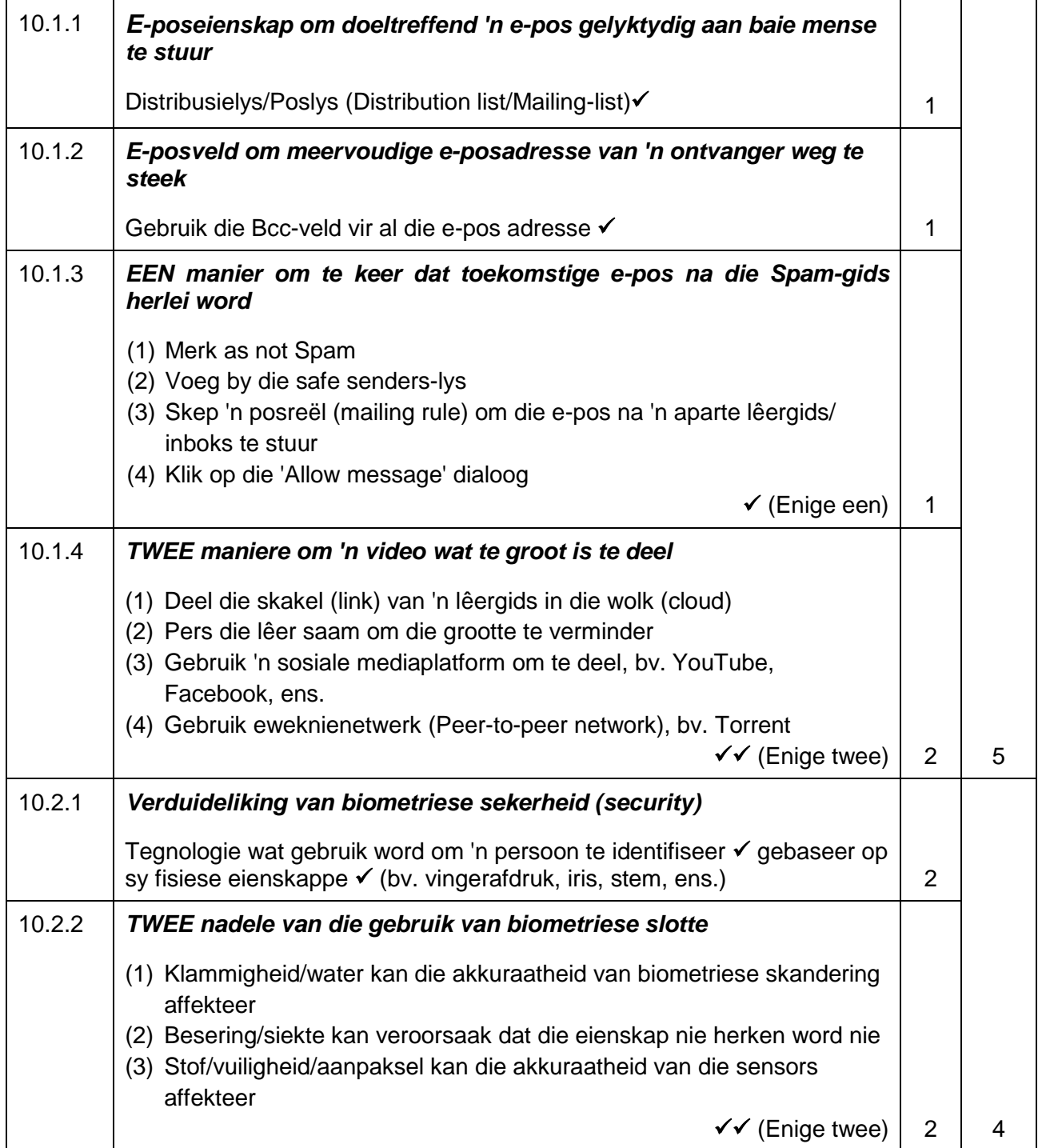

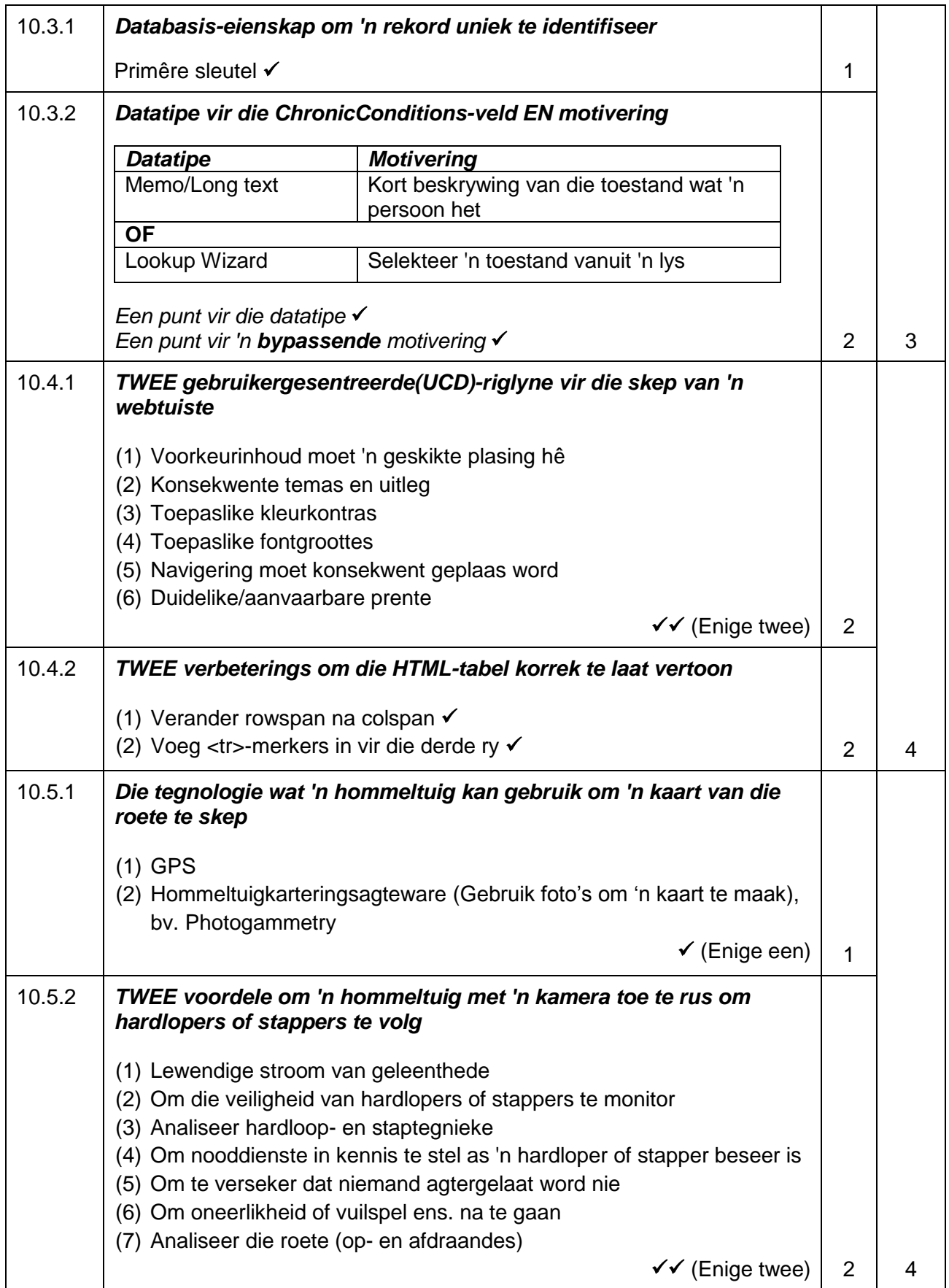

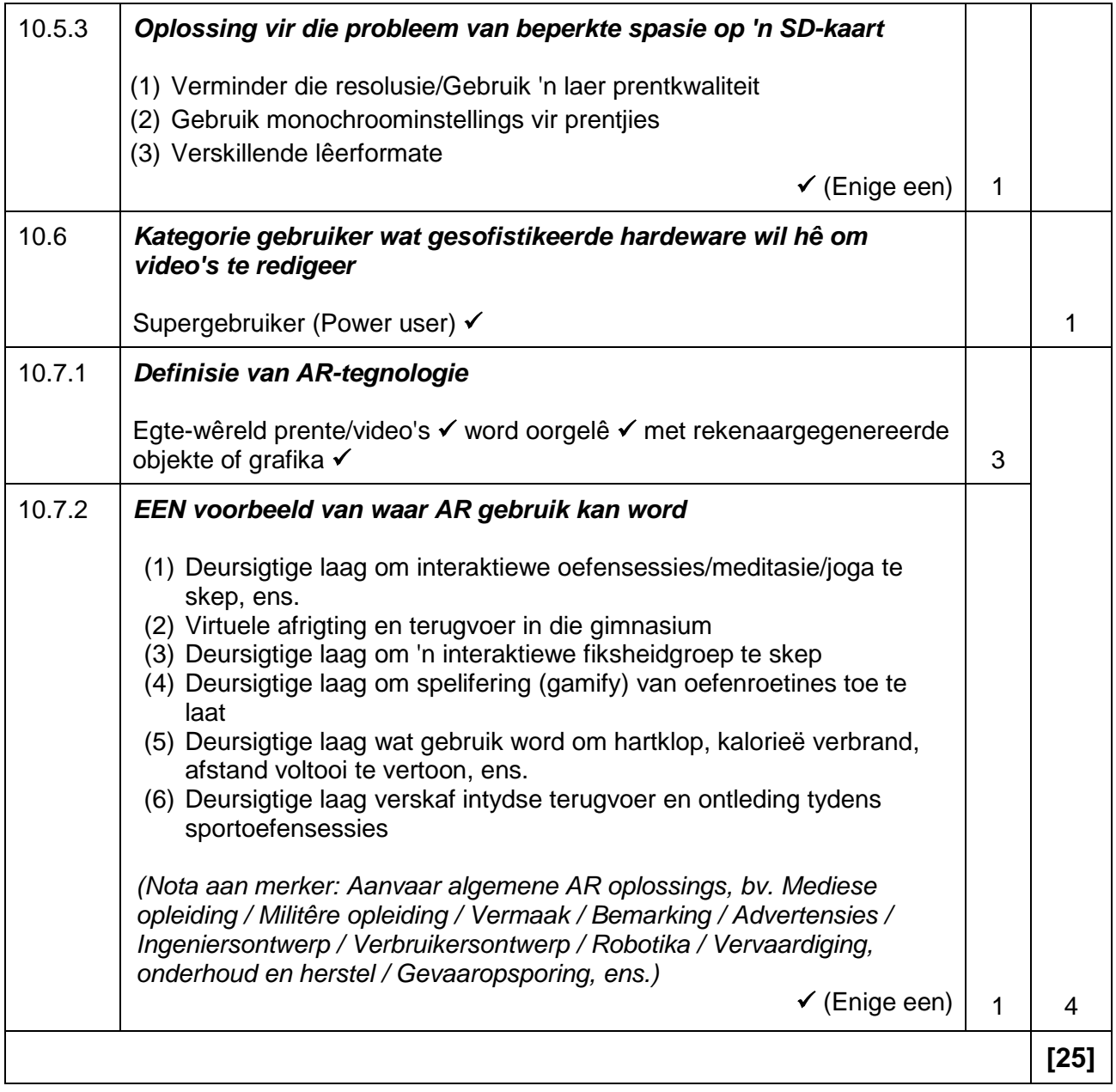

#### **TOTAAL AFDELING C: 50**

#### **GROOTTOTAAL: 150**